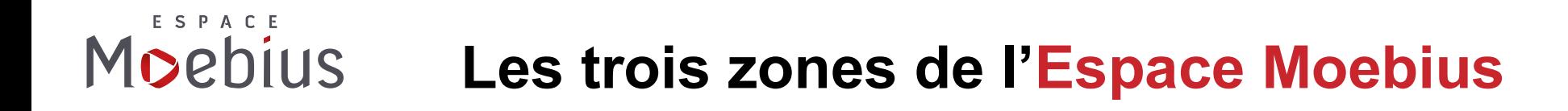

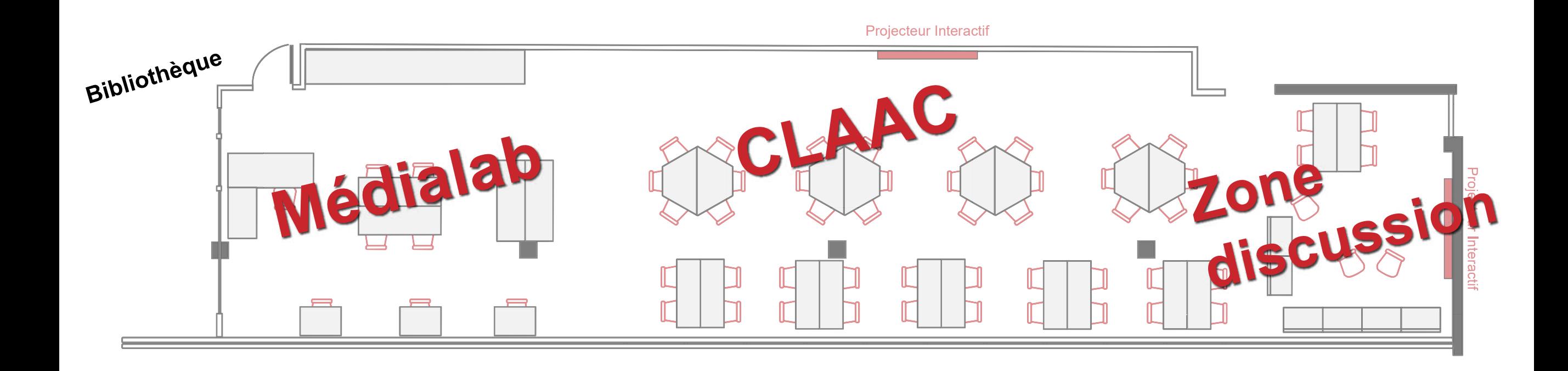

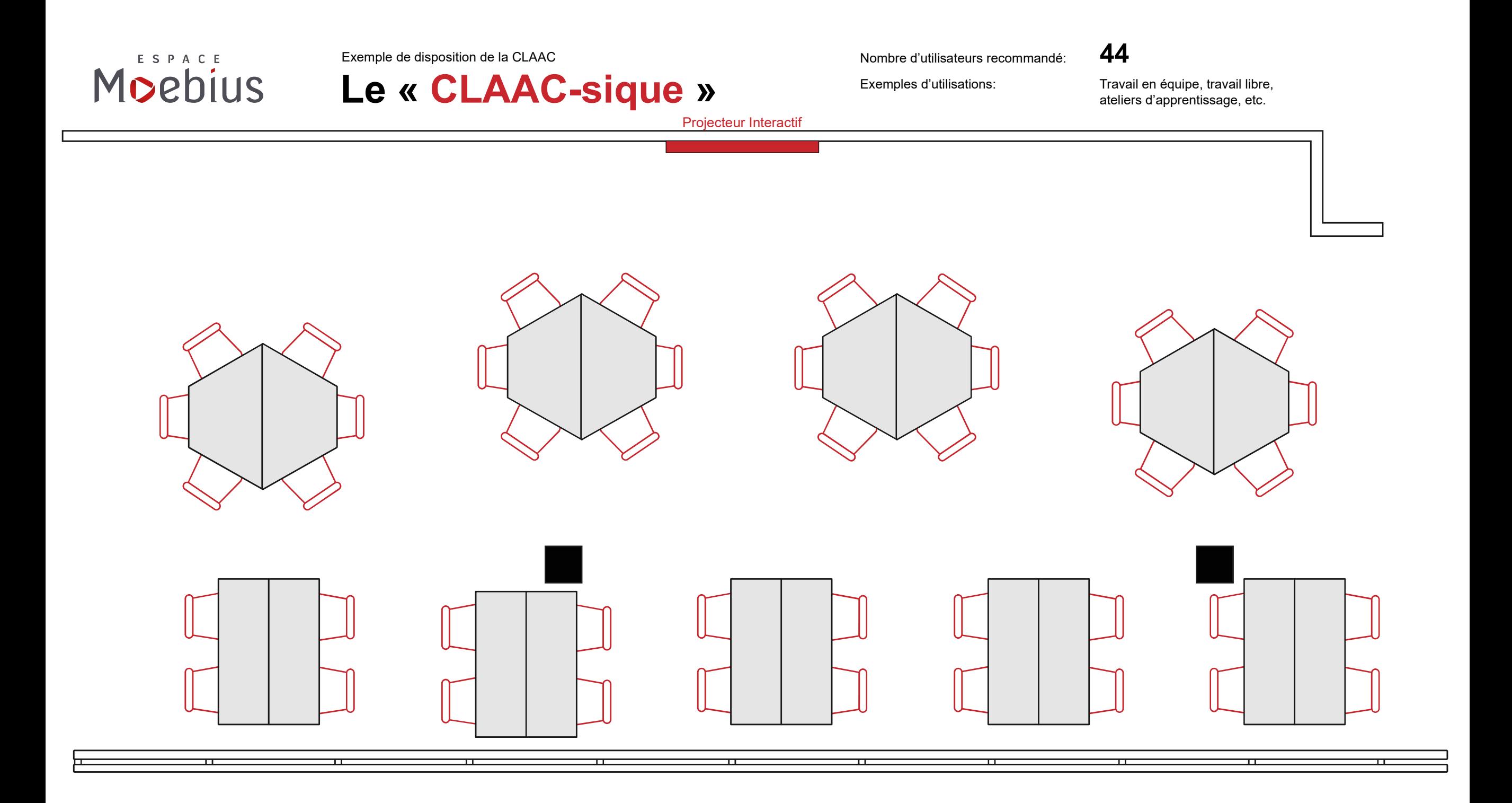

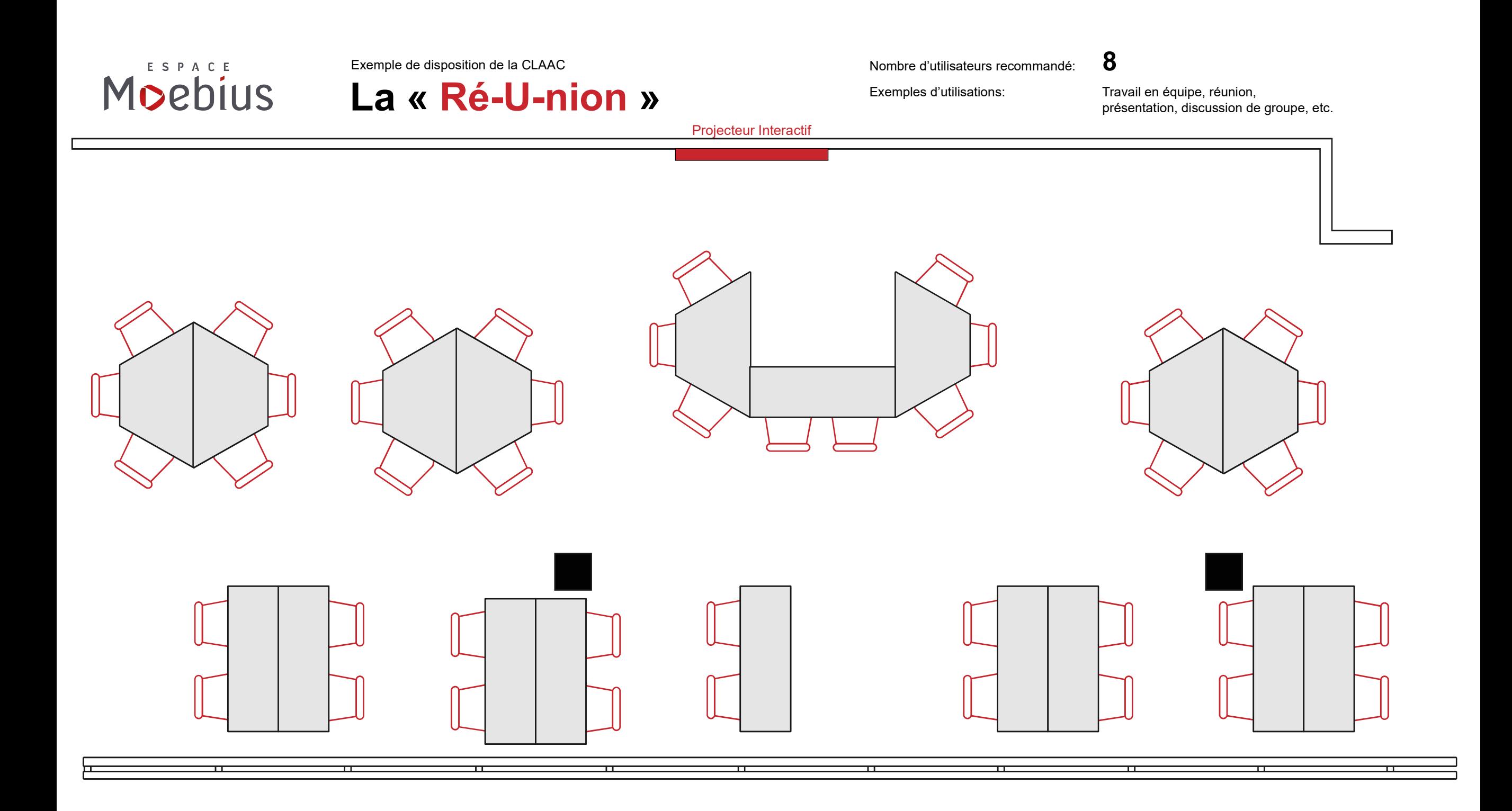

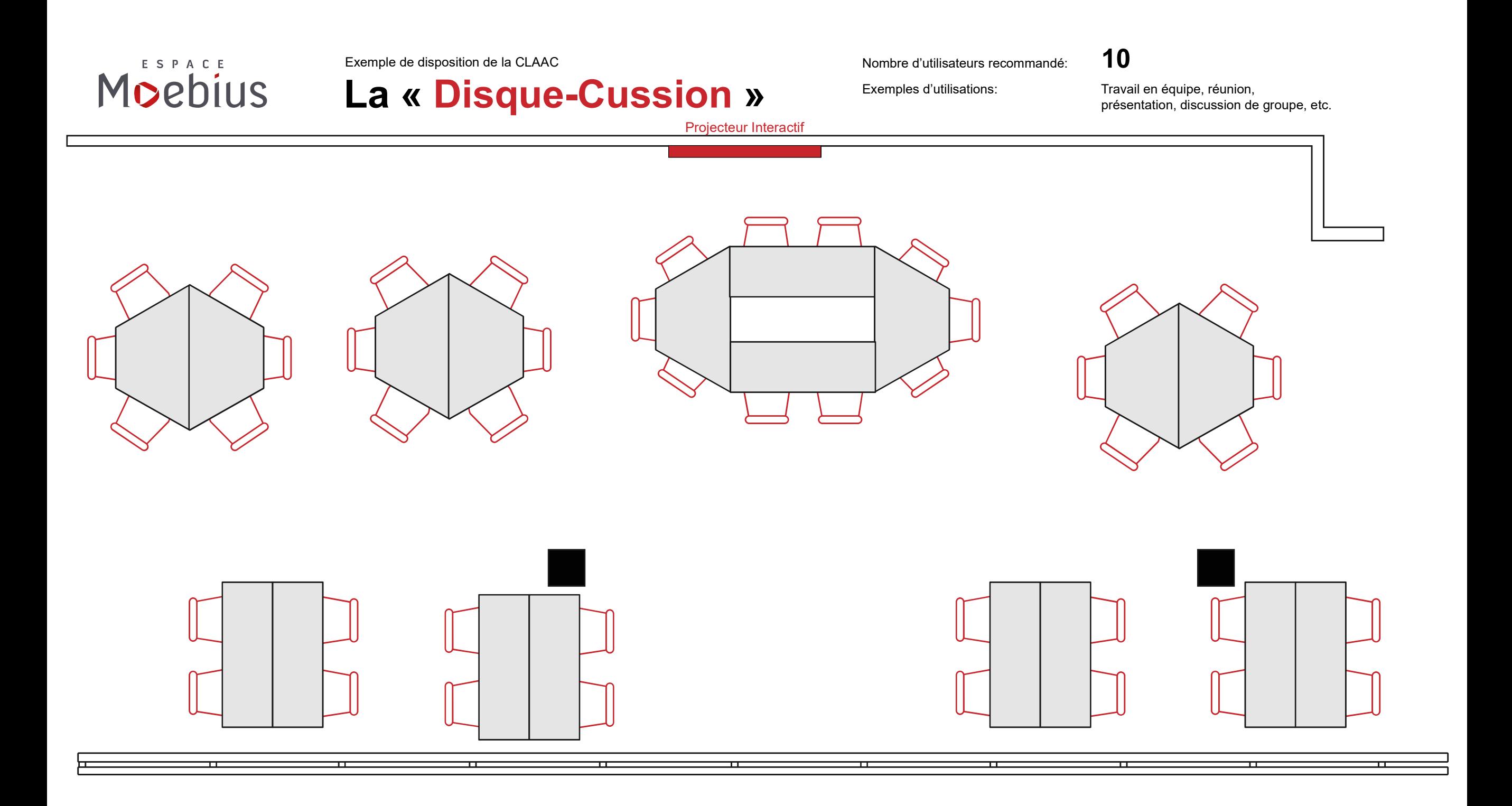

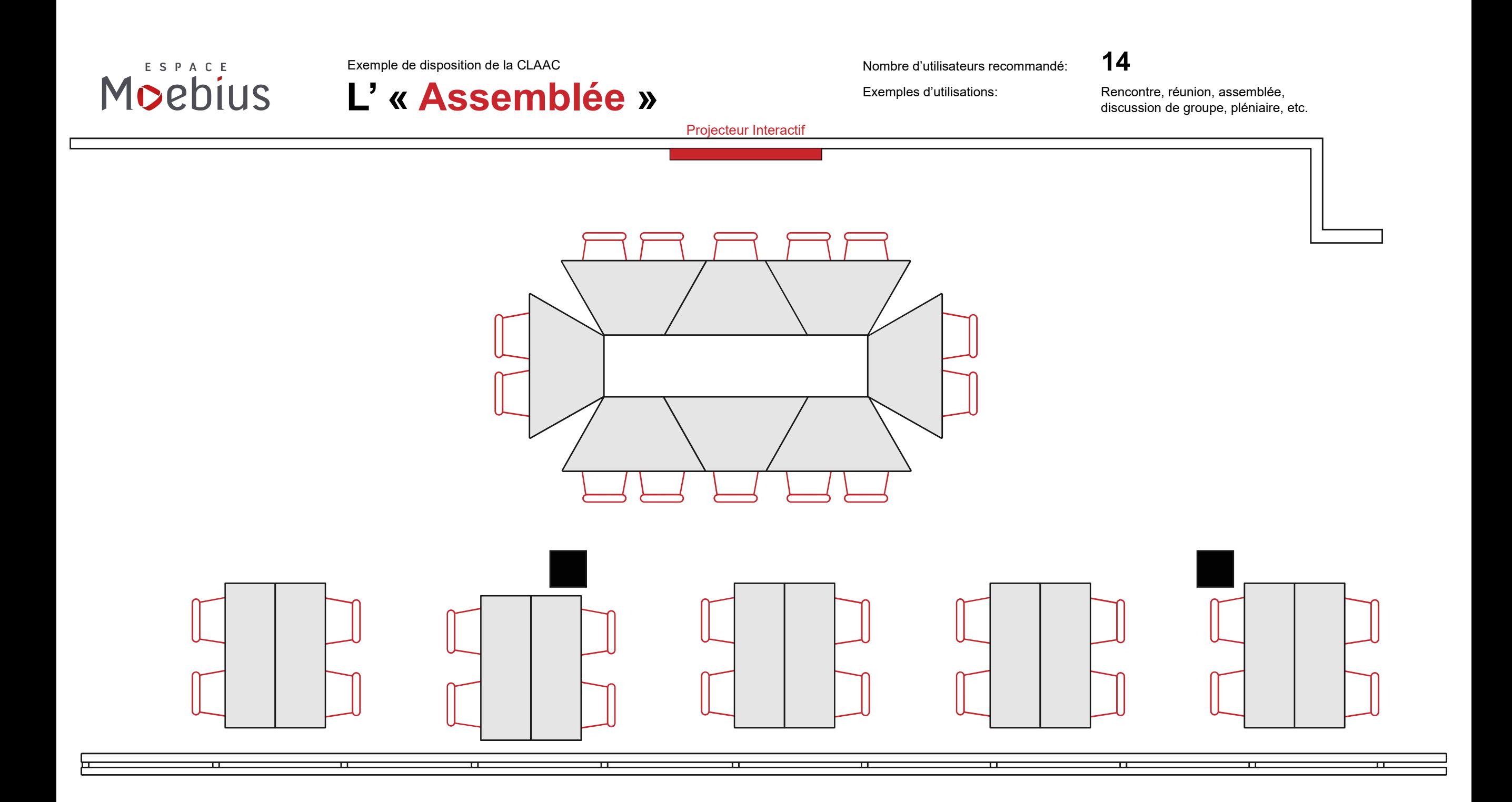

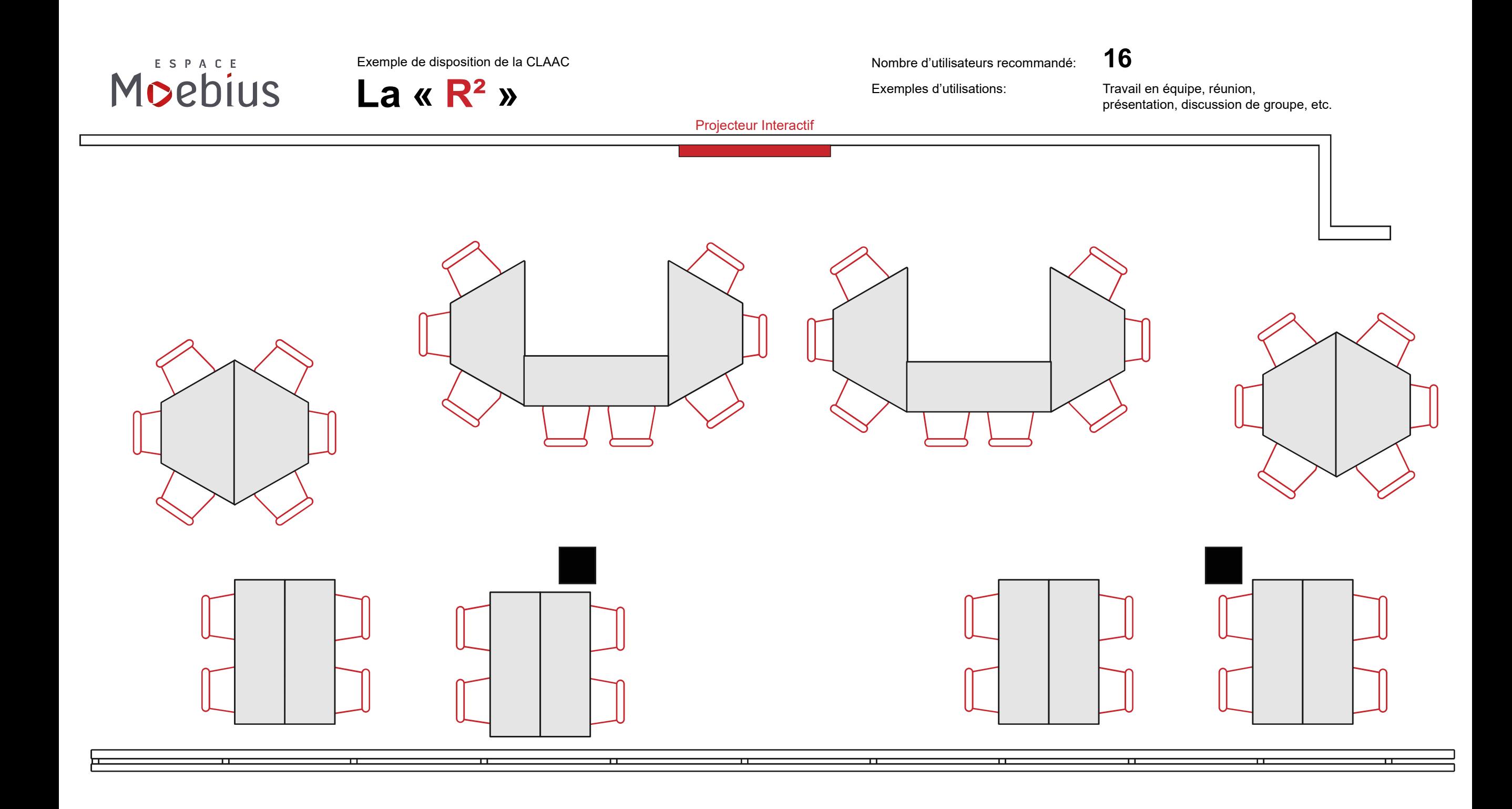

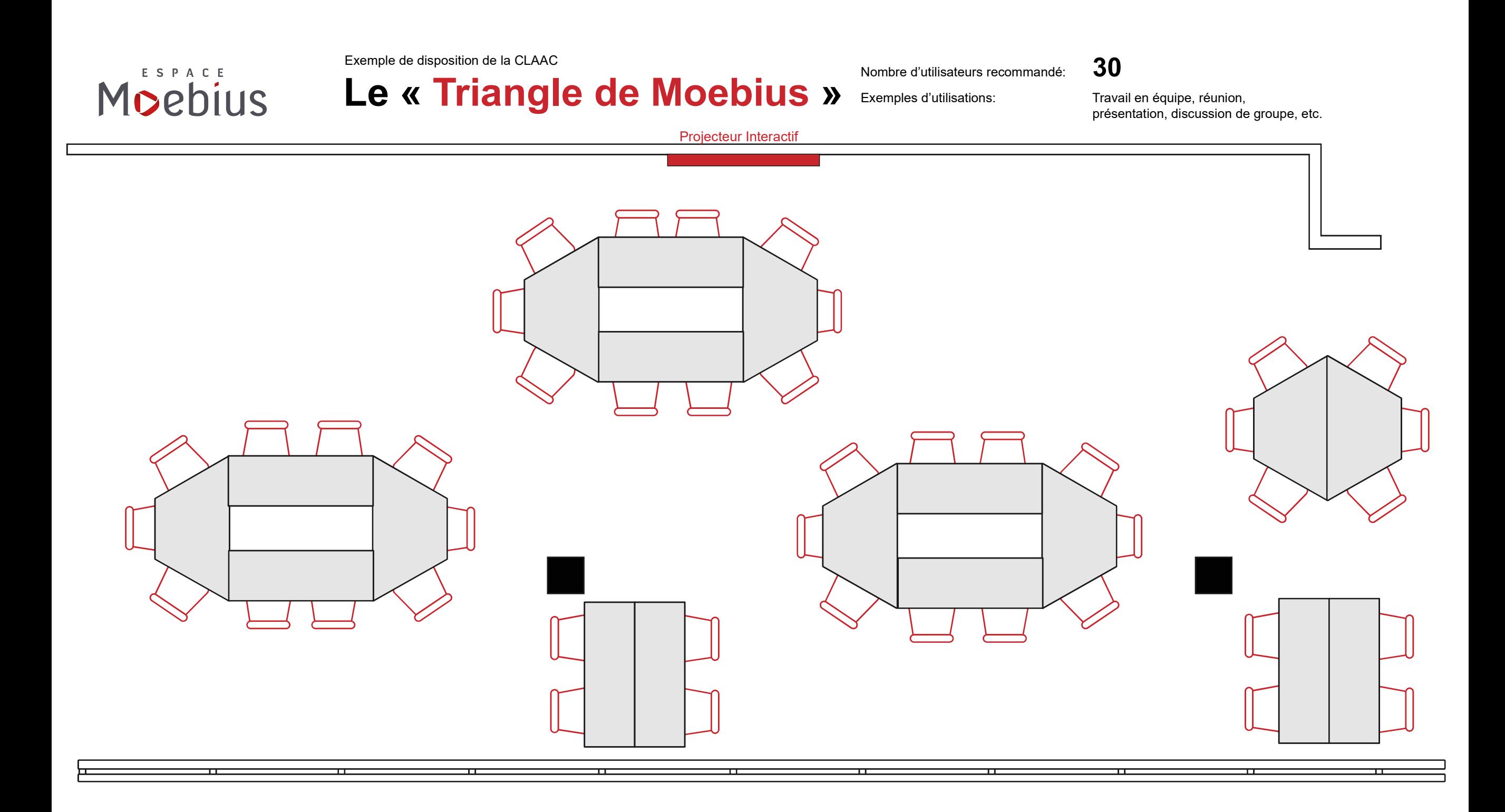

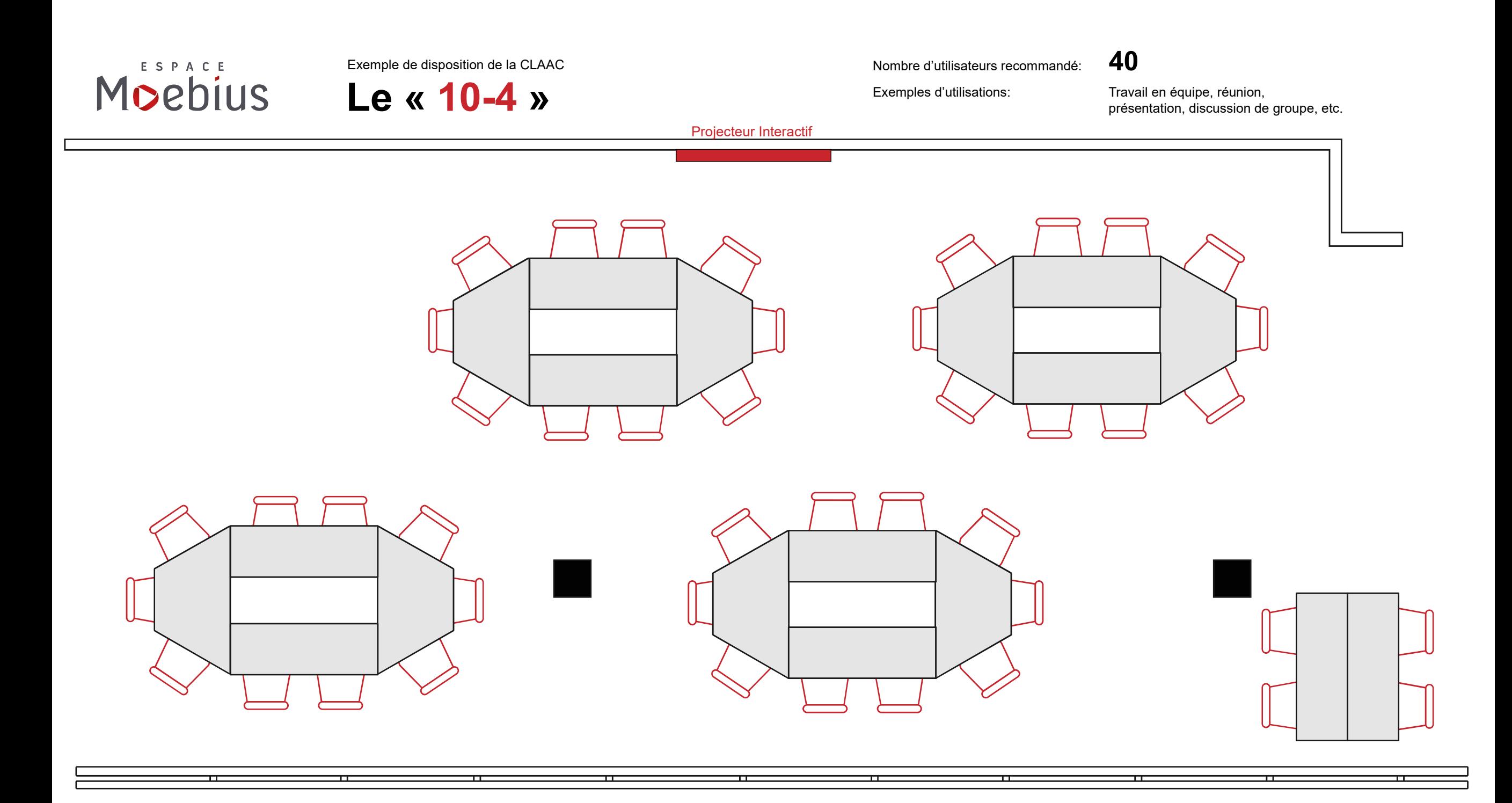

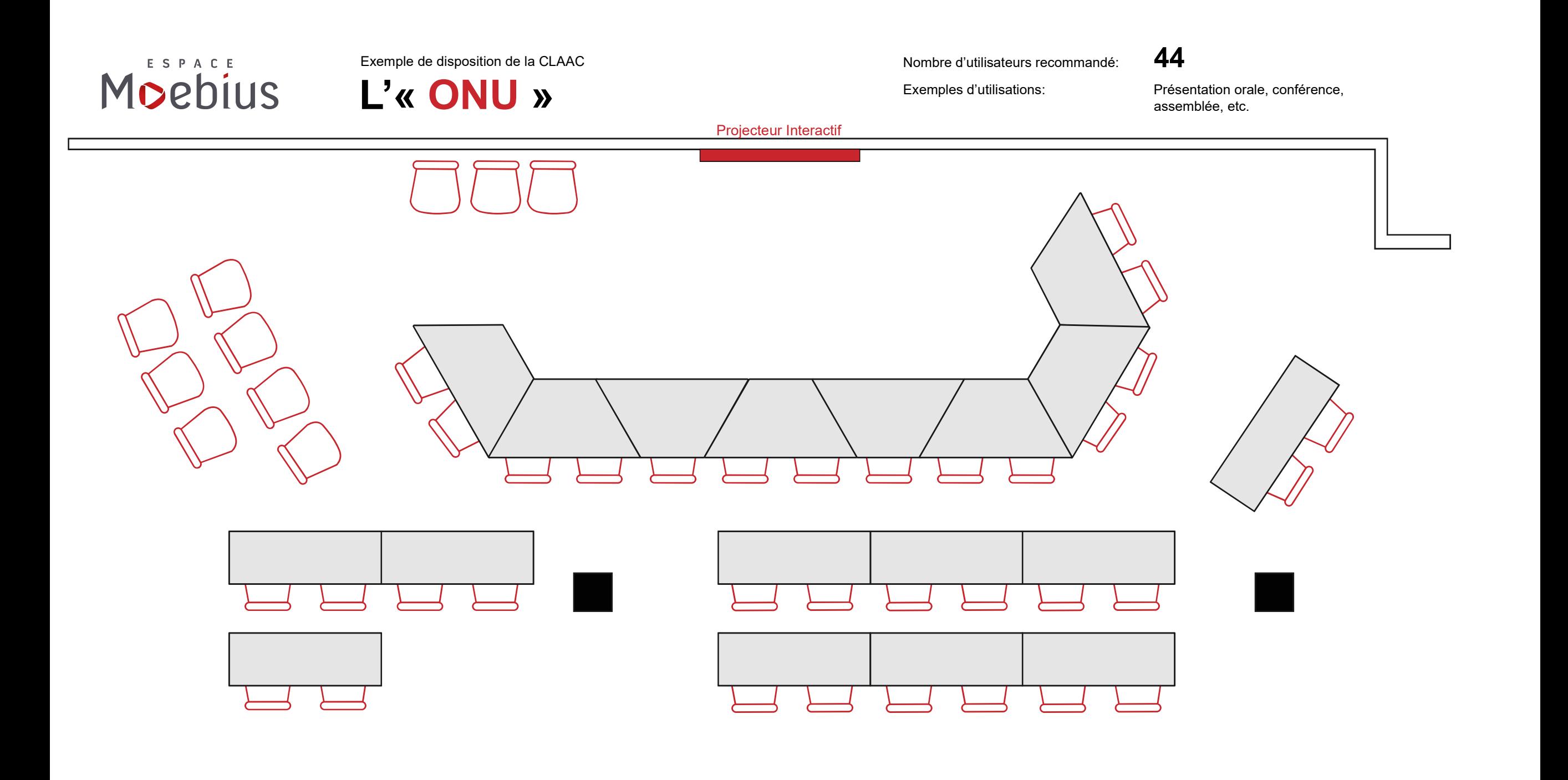

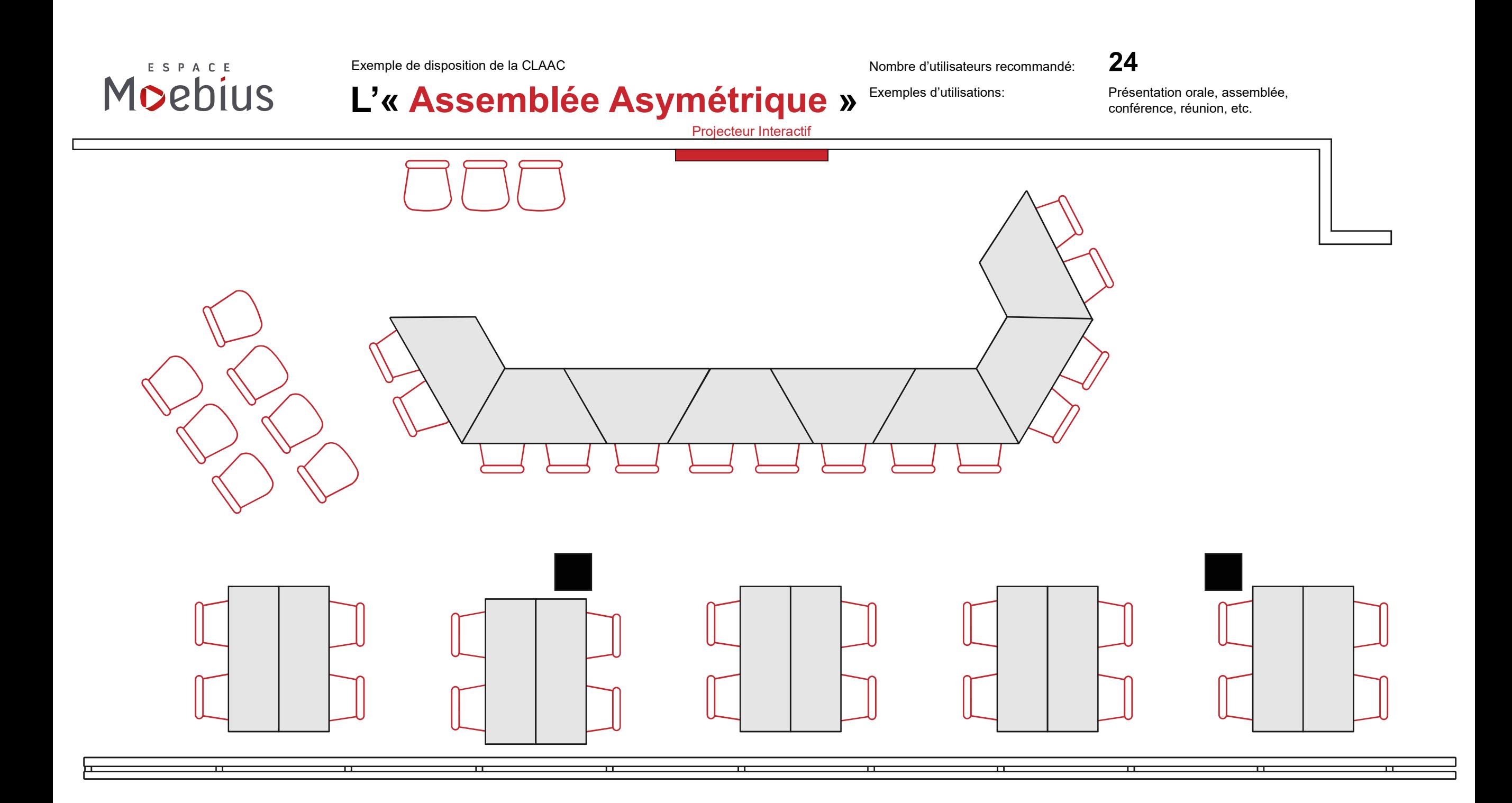

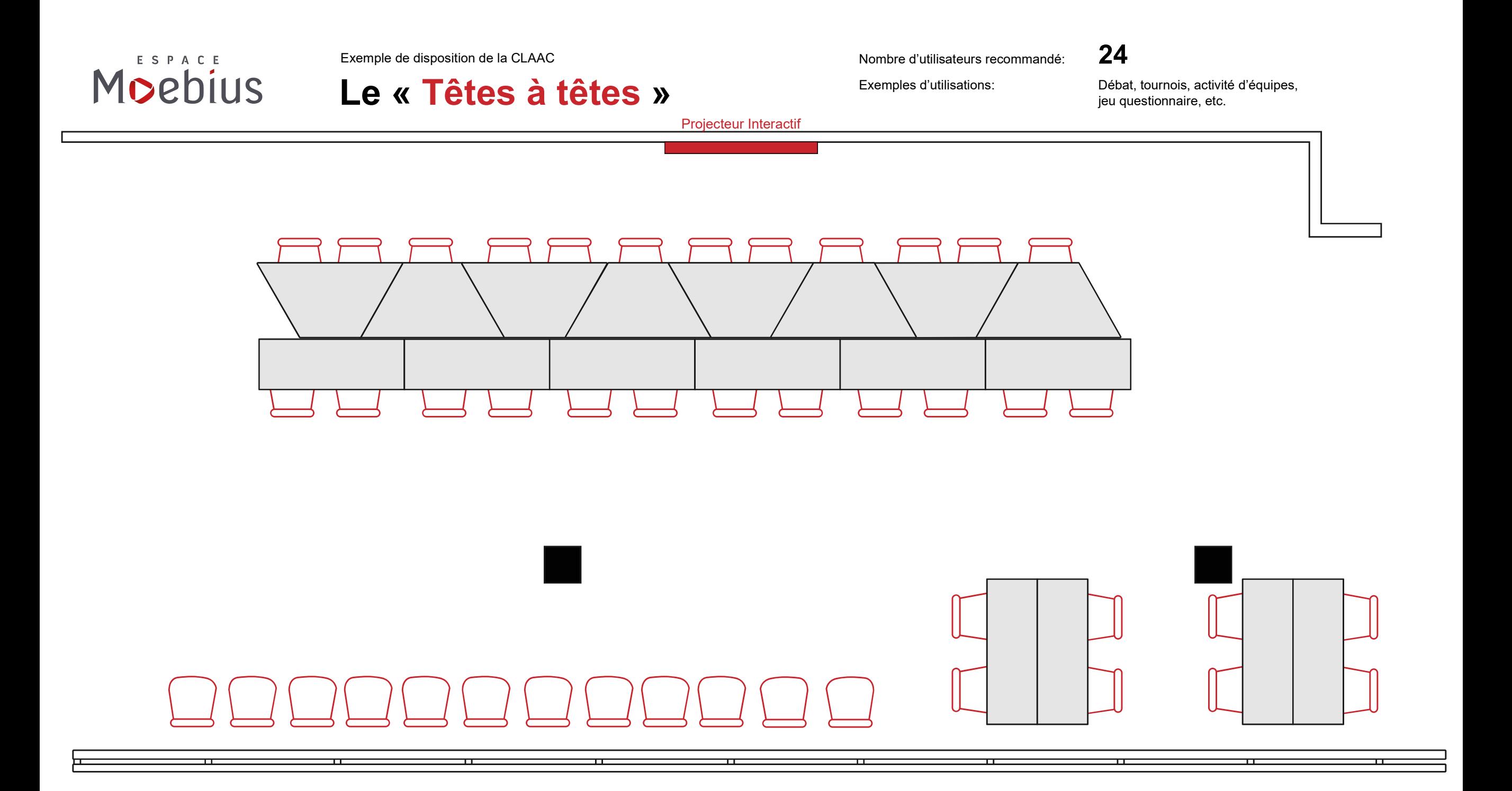

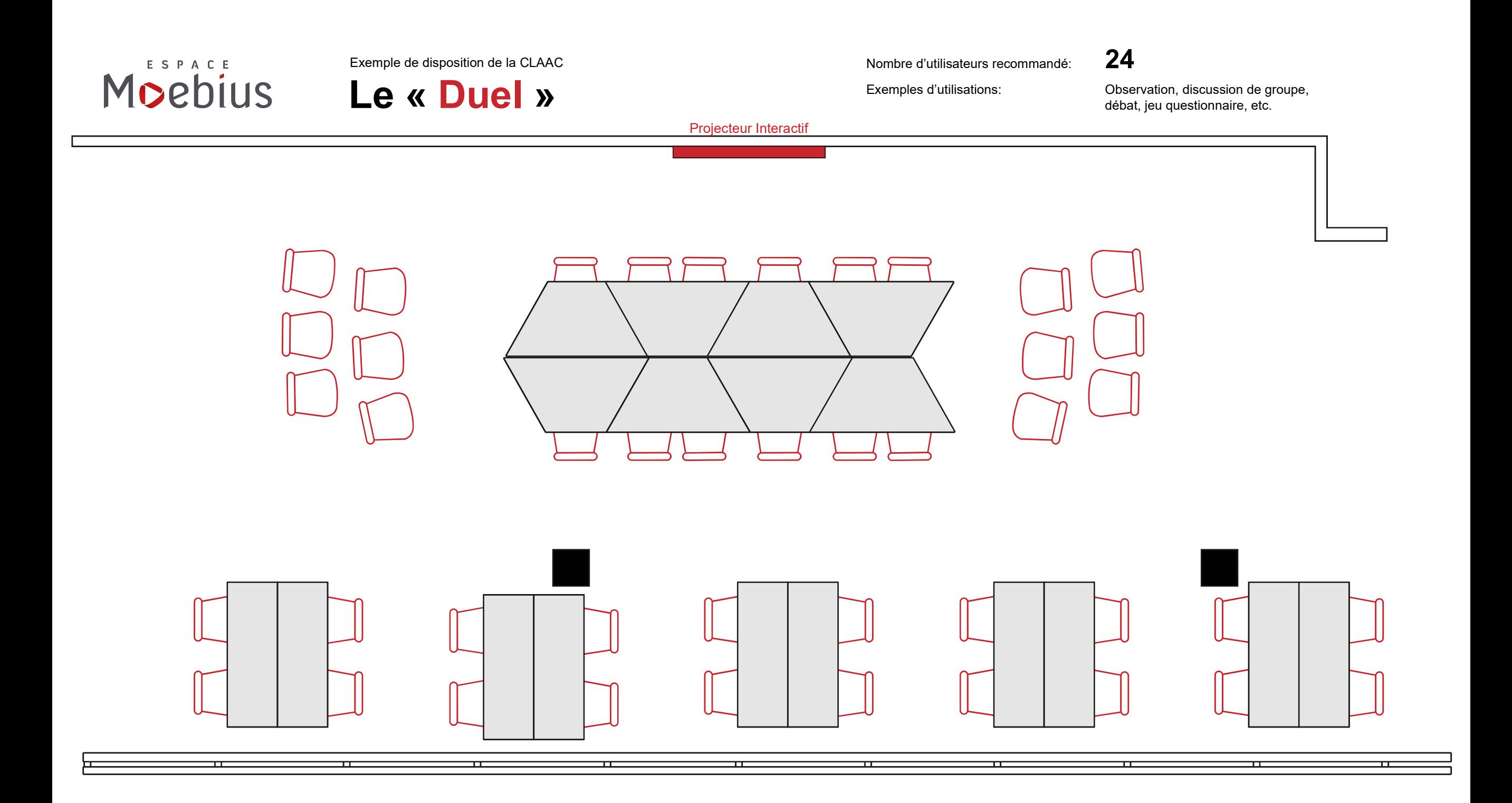

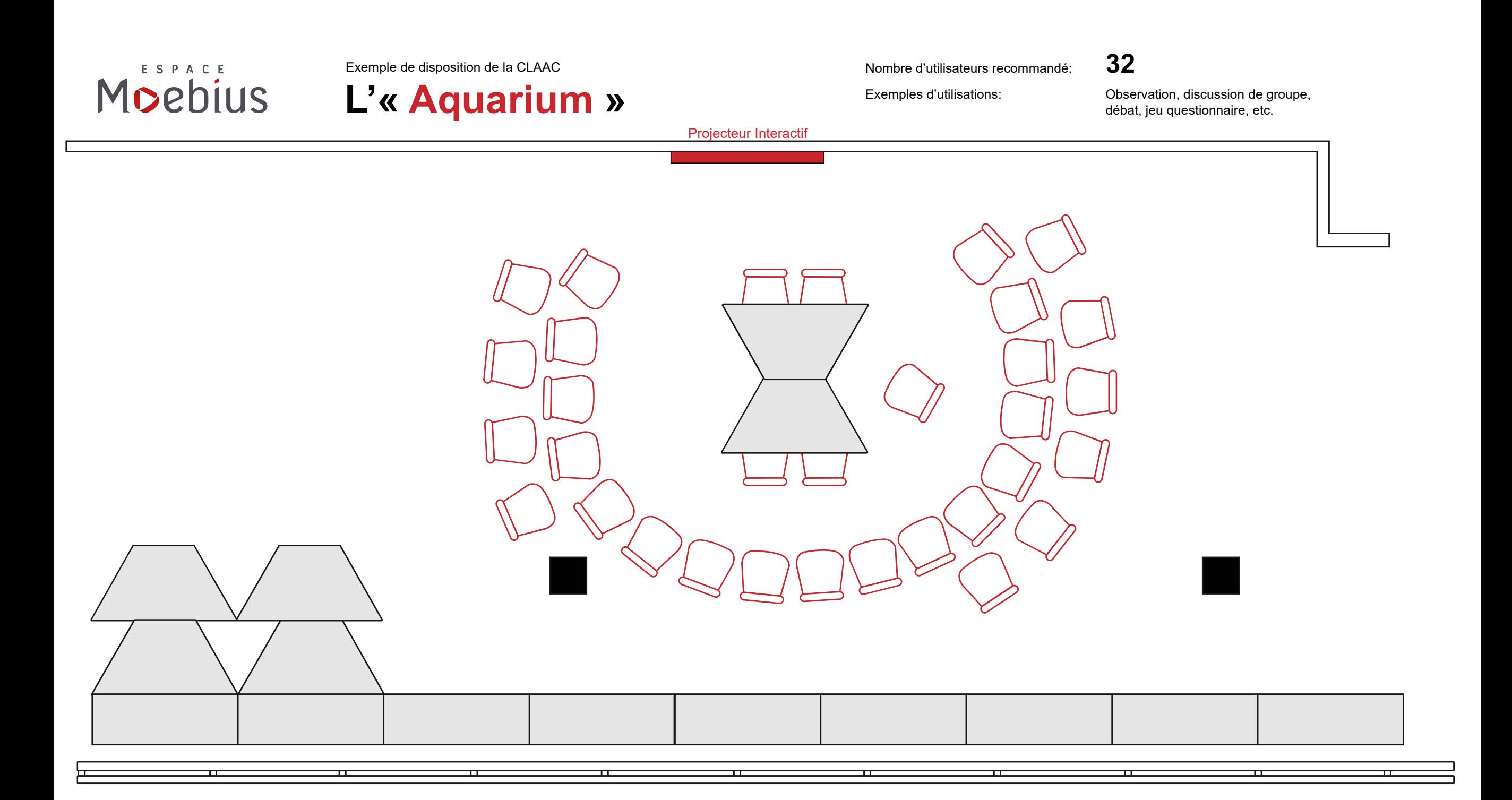

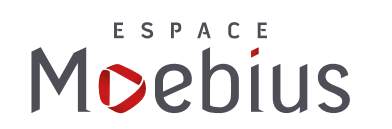

Exemple de disposition de la CLAAC  $\blacksquare$ 

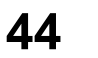

Le « Premier-Ministre » Exemples d'utilisations: Conférence, présentation, etc.

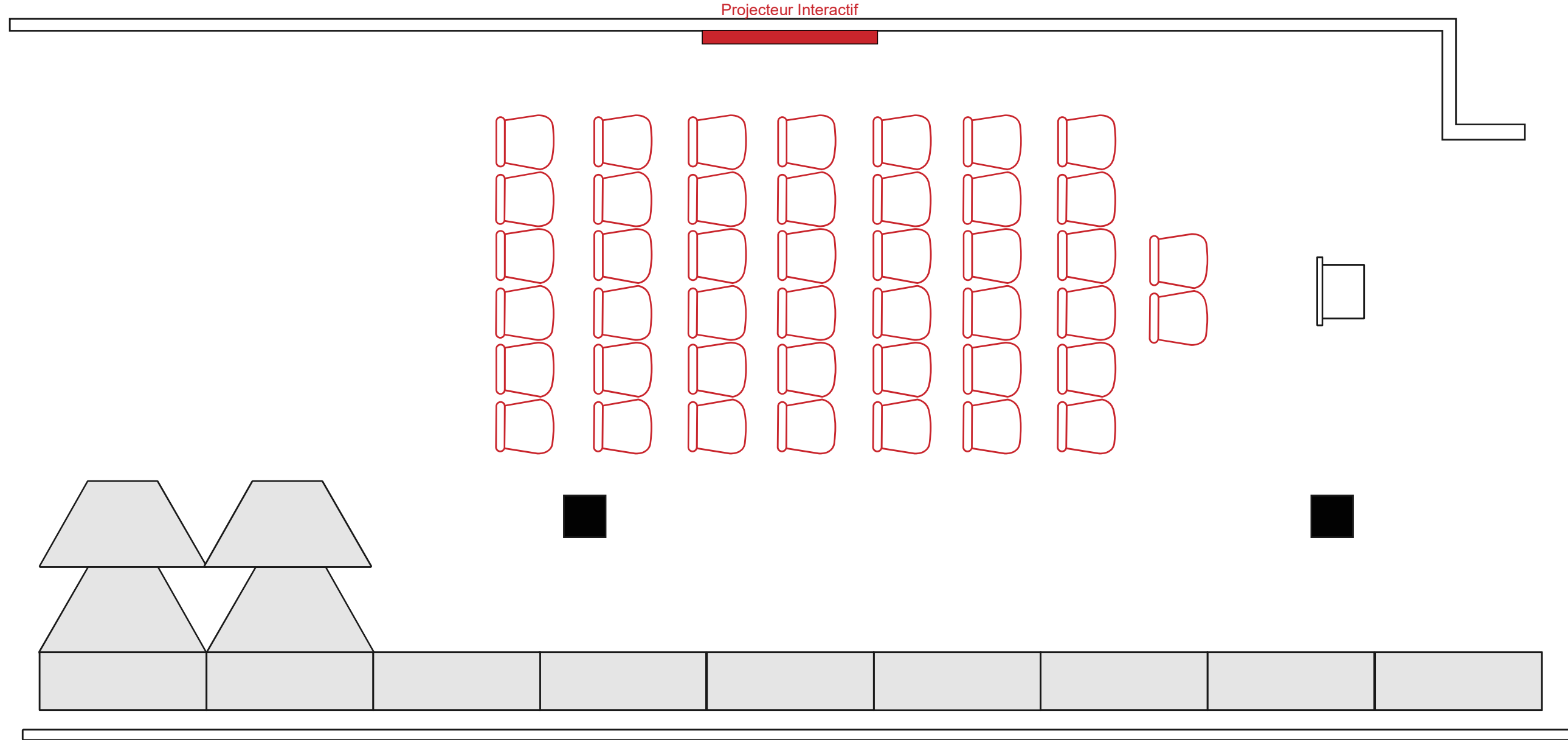

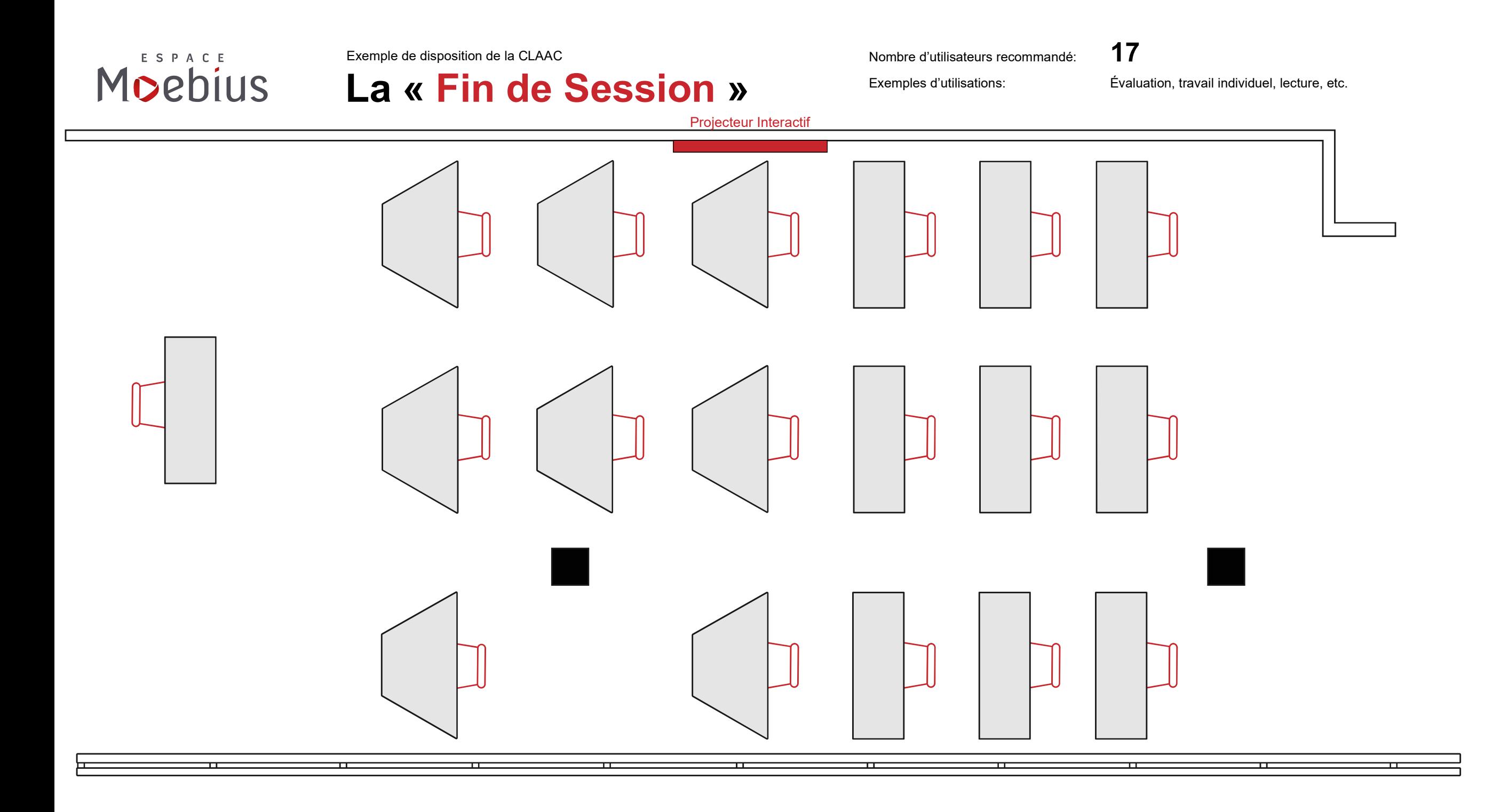

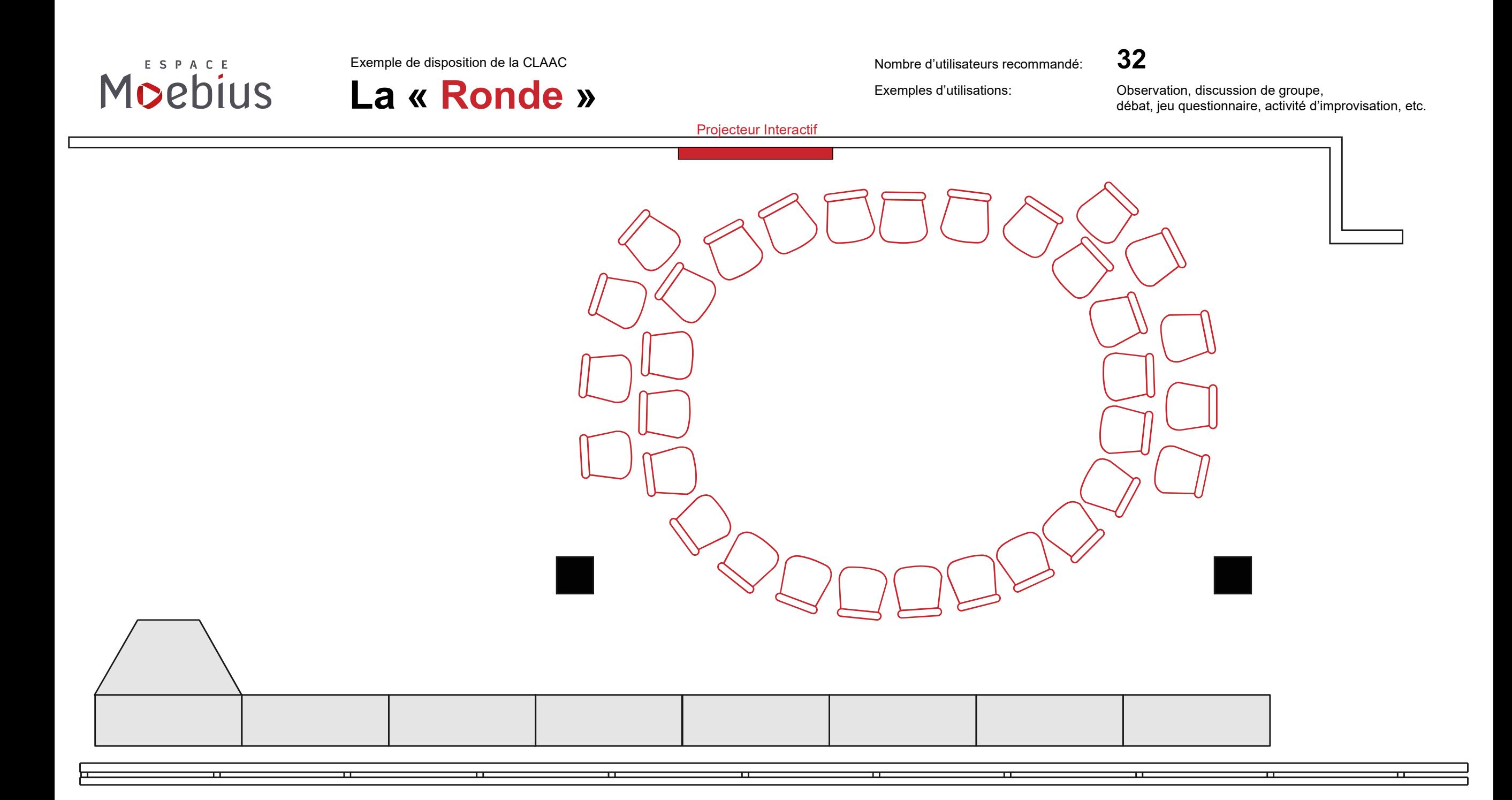

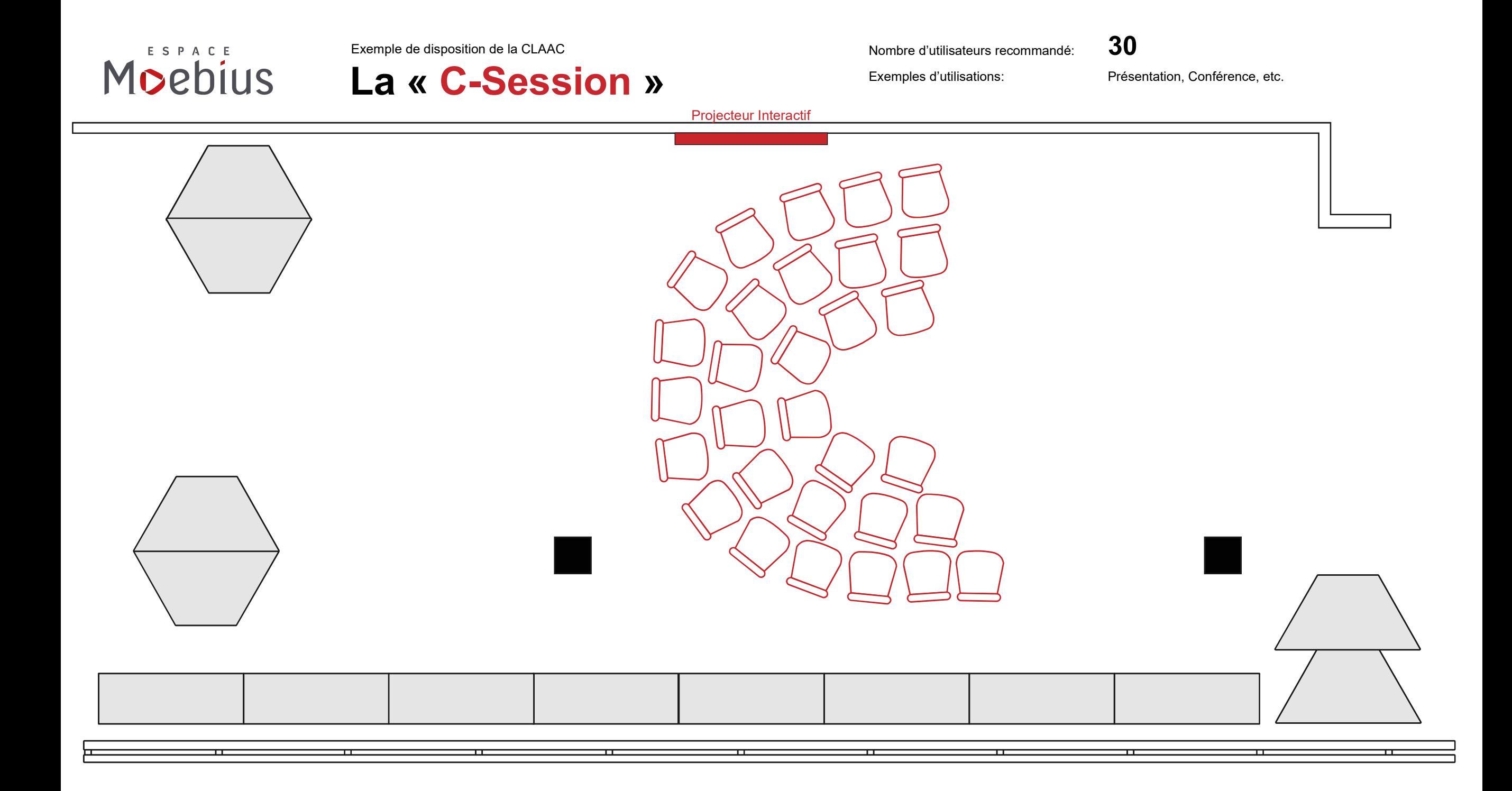

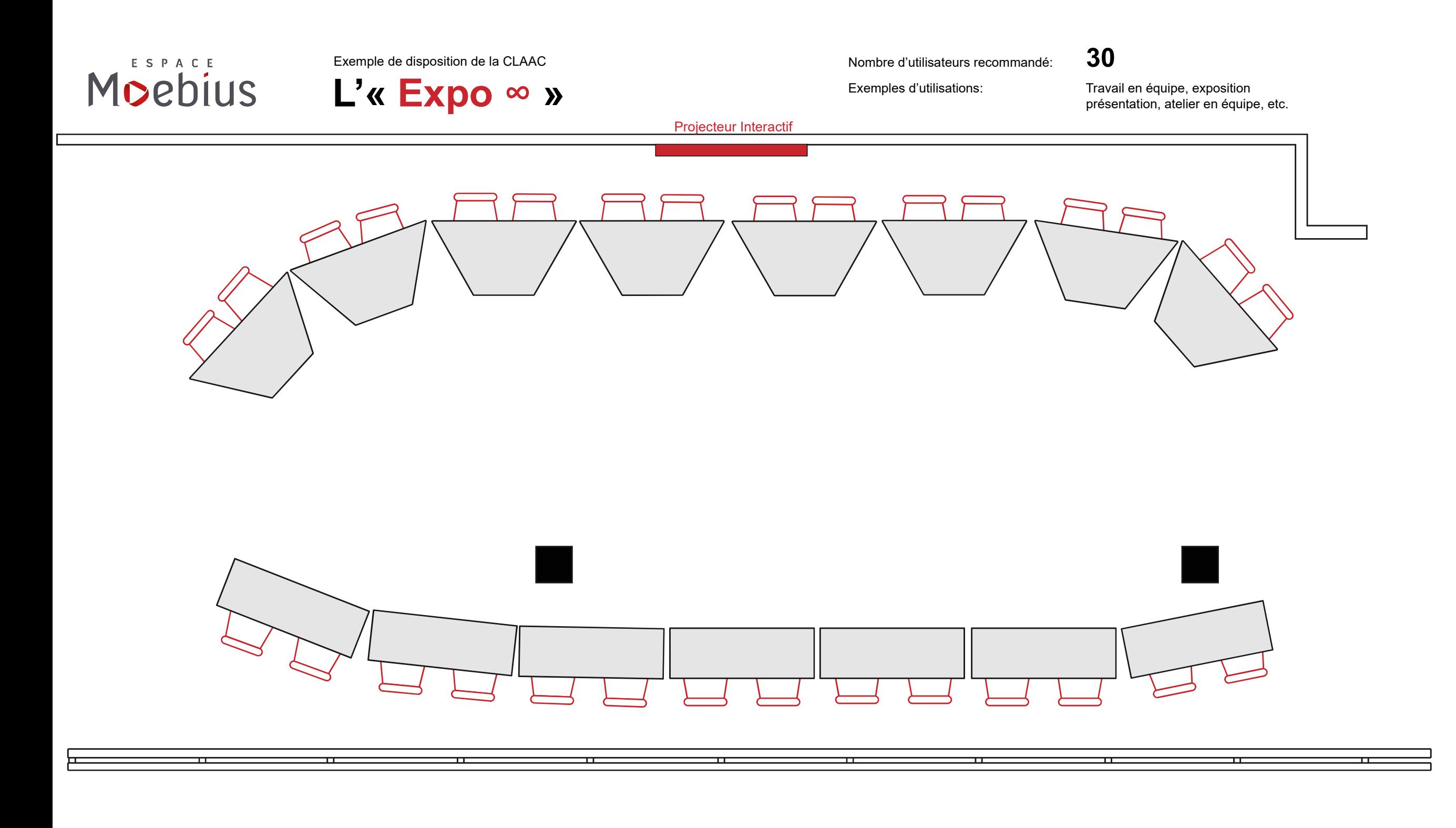

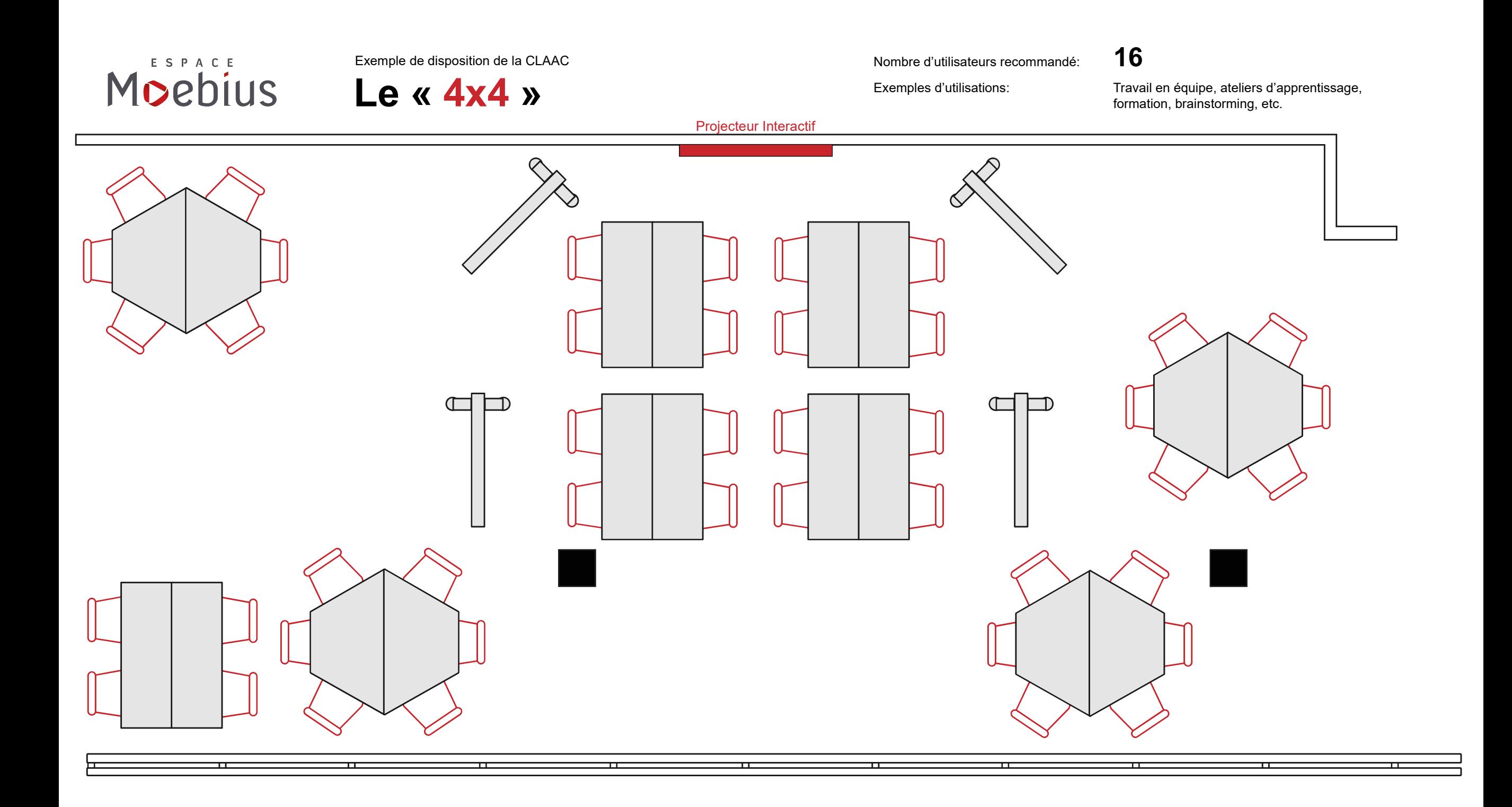